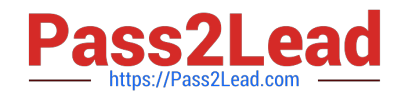

# **NS0-302Q&As**

NetApp Certified Hybrid Cloud Administrator

# **Pass NetApp NS0-302 Exam with 100% Guarantee**

Free Download Real Questions & Answers **PDF** and **VCE** file from:

**https://www.pass2lead.com/ns0-302.html**

100% Passing Guarantee 100% Money Back Assurance

Following Questions and Answers are all new published by NetApp Official Exam Center

**C** Instant Download After Purchase

**83 100% Money Back Guarantee** 

- 365 Days Free Update
- 800,000+ Satisfied Customers  $\epsilon$  of

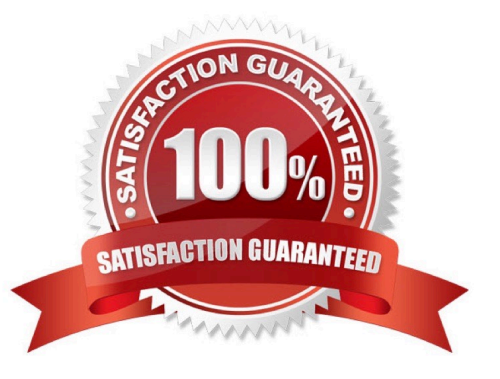

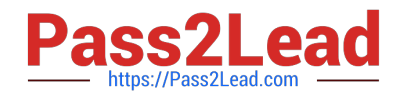

#### **QUESTION 1**

Your company has evaluated NetApp SaaS Backup for Microsoft Office 365 with a trial account. In the evaluation period, you used Amazon S3 that was provided by SaaS Backup as the destination for your backup. After evaluation, your company decided to use Bring Your Own Storage (BYOS) as a backup destination. You determine that none of your previous data is showing up.

What caused this problem?

- A. During the change from evaluation to licensed, the access token expired.
- B. Changing the destination to BYOS did not migrate the data.
- C. When upgrading from trial to licensed, data was not preserved.
- D. Upgrading from evaluation to licensed reset your SaaS Backup account.

#### Correct Answer: D

#### **QUESTION 2**

You are a StorageGRID administrator, and your CIO wants to know what happens when two clients update the same object.

How does StorageGRID manage this situation?

- A. The first client request locks the object.
- B. The last anonymous user receives priority.
- C. The last client request updates the object.
- D. The last user gets an error message.

Correct Answer: A

### **QUESTION 3**

You have an NFS export in Cloud Volumes Service, but have an application requirement for block accessand SCSI-2 reservations. You need to migrate the data to a new iSCSI LUN presented to a Linux server from Cloud Volumes ONTAP. The Linux server Is also running an NFS server.

In this scenario, which tool would you use to perform this task?

- A. Cloud Sync
- B. SnapMirror
- C. Robocopy
- D. CloudMlrror

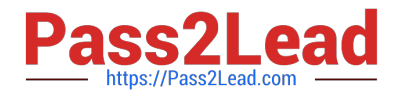

Correct Answer: A

## **QUESTION 4**

You are creating a Cloud Volumes Service volume In Google Cloud Platform (GCP) that serves multiprotocol SMB and NFS.

In this scenario, which two directory services are supported? (Choose two.)

- A. third-party Active Directory as a Service in GCP
- B. Linux Samba Active Directory in the tenant Virtual Private Cloud (VPC)
- C. Windows Workgroup Authentication
- D. Windows 2008r2 or later Active Directory server in the tenant Virtual Private Cloud (VPC)

Correct Answer: BD

#### **QUESTION 5**

You have a 100 TB Cloud Volumes Service NFS volume called voli. You are asked to create a second read/write test copy of the volume called voll\_test.

In this scenario, what is the fastest supported method to create voll\_test?

- A. Create voll\_test from a Snapshot copy.
- B. Use rsync to copy voll to voll\_test.
- C. Use Cloud Sync to synchronize voll to voll\_test.
- D. Use SnapMirror to mirror voll to voll\_test.

Correct Answer: D

[Latest NS0-302 Dumps](https://www.pass2lead.com/ns0-302.html) [NS0-302 PDF Dumps](https://www.pass2lead.com/ns0-302.html) [NS0-302 Practice Test](https://www.pass2lead.com/ns0-302.html)